**Basics of Financial Accounting Formulas...** 1/12

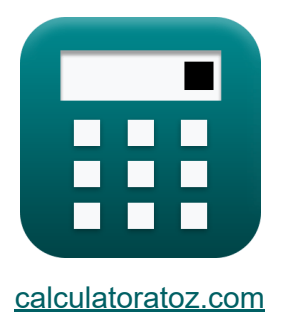

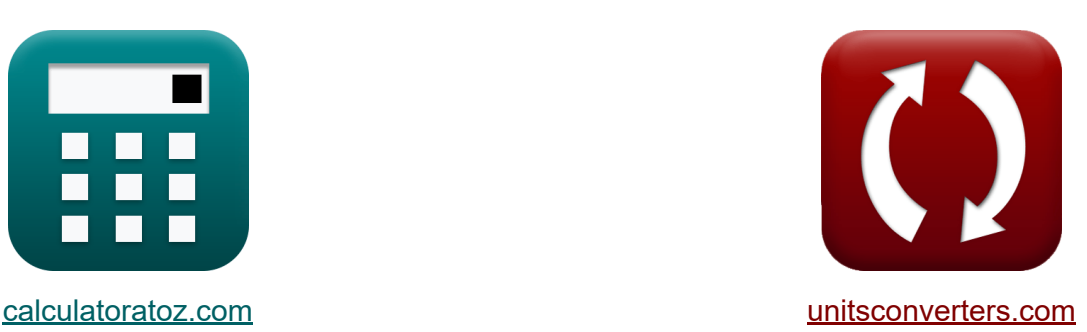

# **Podstawy rachunkowości finansowej Formuły**

#### [Kalkulatory!](https://www.calculatoratoz.com/pl) Przykłady! [konwersje!](https://www.unitsconverters.com/pl)

Przykłady!

Zakładka **[calculatoratoz.com](https://www.calculatoratoz.com/pl)**, **[unitsconverters.com](https://www.unitsconverters.com/pl)**

Najszerszy zasięg kalkulatorów i rośnięcie - **30 000+ kalkulatorów!** Oblicz z inną jednostką dla każdej zmiennej - **W wbudowanej konwersji jednostek!**

Najszerszy zbiór miar i jednostek - **250+ pomiarów!**

Nie krępuj się UDOSTĘPNIJ ten dokument swoim znajomym!

*[Zostaw swoją opinię tutaj...](https://docs.google.com/forms/d/e/1FAIpQLSf4b4wDgl-KBPJGChMJCxFlqrHvFdmw4Z8WHDP7MoWEdk8QOw/viewform?usp=pp_url&entry.1491156970=%20Podstawy%20rachunkowo%C5%9Bci%20finansowej%20Formu%C5%82y)*

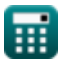

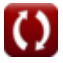

#### **Lista 22 Podstawy rachunkowości finansowej Formuły**

#### **Podstawy rachunkowości finansowej**

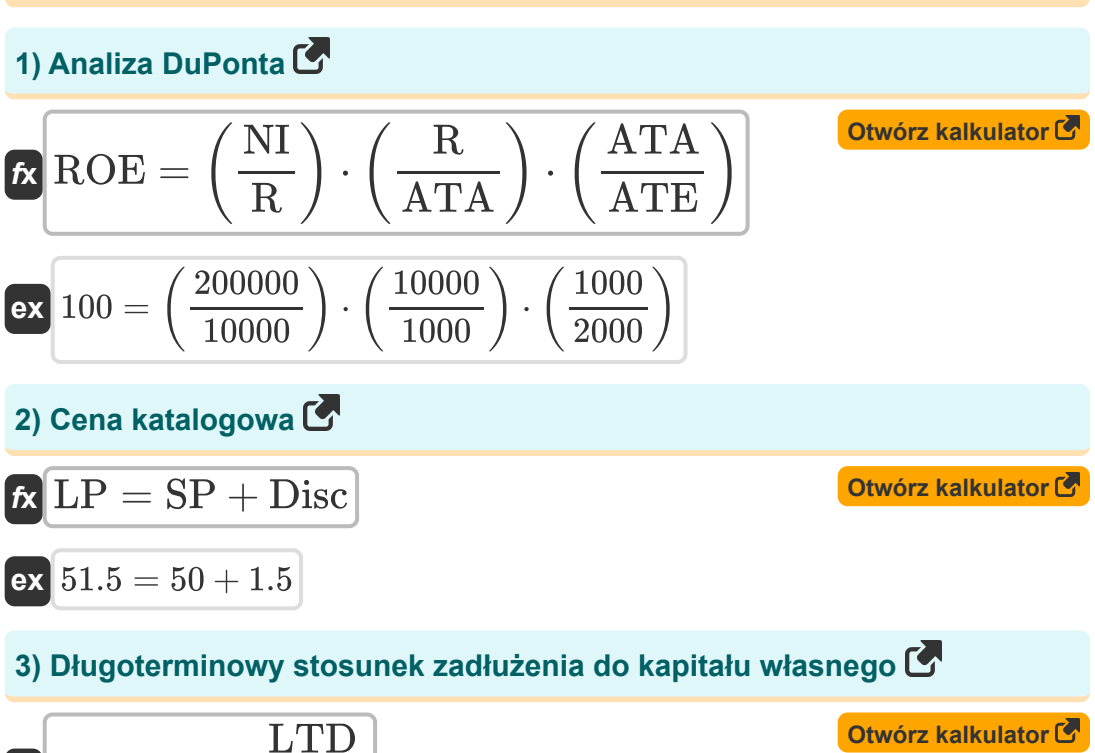

$$
\textbf{tx} \boxed{\text{LTDER} = \frac{\text{LTD}}{\text{SF}}}
$$
\n
$$
\textbf{ex} \boxed{20 = \frac{1000000}{50000}}
$$

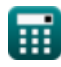

**Basics of Financial Accounting Formulas... 3/12** 

**4) EBIT**  EBIT = R − OPEX **[Otwórz kalkulator](https://www.calculatoratoz.com/pl/ebit-calculator/Calc-152)**  *f***x** 8746 = 10000 − 1254 **ex 5) EBITDA** EBITDA = EBIT + D + A<sup>m</sup> **[Otwórz kalkulator](https://www.calculatoratoz.com/pl/ebitda-calculator/Calc-43544)**  *f***x** 420626 = 8746 + 11880 + 400000 **ex 6) Efektywna wydajność**  nPYr NR **[Otwórz kalkulator](https://www.calculatoratoz.com/pl/effective-yield-calculator/Calc-43498)**  i = 1 + ( − 1 *f***x** ) nPYr 3.2 19 298.9039 = 1 + ( − 1 **ex** ) 3.2 **7) Kapitał własny przyznany kapitał zakładowy, zysk zatrzymany i akcje własne** TSE = SC + RE − TS **[Otwórz kalkulator](https://www.calculatoratoz.com/pl/shareholders-equity-given-share-capital-retained-earnings-and-treasury-shares-calculator/Calc-148)**  *f***x** 37364 = 38000 + 36 − 672 **ex 8) Kapitał własny z uwzględnieniem aktywów i zobowiązań ogółem**  TSE = TA − TL **[Otwórz kalkulator](https://www.calculatoratoz.com/pl/shareholders-equity-given-total-assets-and-liabilities-calculator/Calc-134)**  *f***x** 37364 = 82374 − 45010**ex** 

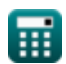

*Basics of Financial Accounting Formulas...* 4/12

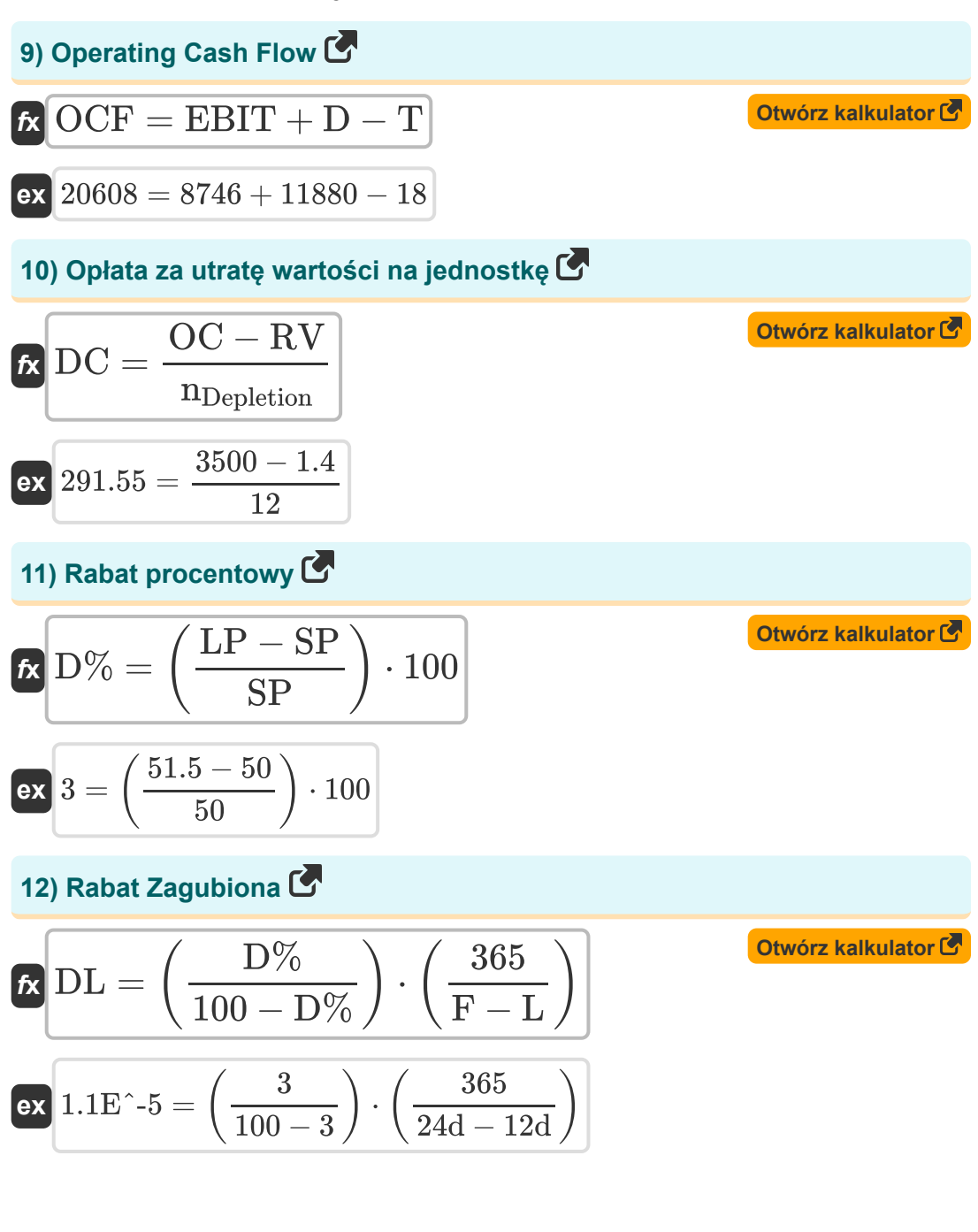

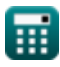

*Basics of Financial Accounting Formulas...* 5/12

13) Roczna stopa procentowa C  
\n13) Roczna stopa procentowa C  
\n14) Roczna stopa procentowa C  
\n15) 
$$
APY = \left(1 + \left(\frac{r}{n_c}\right)\right)^n - \{c\} - 1
$$
\n16) 
$$
S6.66504 = \left(1 + \left(\frac{5}{10}\right)\right)^{10} - 1
$$
\n17) 
$$
R2 = \frac{AP \cdot DR}{1 - (1 + DR)^{-n}}
$$
\n18) 
$$
R2 = \frac{10000 \cdot 0.12}{1 - (1 + 0.12)^{-2}}
$$
\n19) 
$$
W \cdot R2 = \sum \left(x, 1, t, \left(\frac{CF}{(1 + IRR)^x}\right)\right)
$$
\n15) 
$$
W \cdot R2 = \sum \left(x, 1, t, \left(\frac{CF}{(1 + 0.30)^x}\right)\right)
$$
\n16) 
$$
W \cdot R2 = \frac{C - SR}{LS}
$$
\n17) 
$$
R2 = \frac{C - SR}{LS}
$$
\n18) 
$$
R2 = \frac{C - SR}{LS}
$$
\n19) 
$$
R2 = \frac{C - SR}{10 \text{Year}}
$$
\n20) 
$$
R2 = \frac{C - SR}{10 \text{Year}}
$$

$$
\textcolor{blue}{\blacksquare}
$$

 $\Omega$ 

*Basics of Financial Accounting Formulas...* 6/12

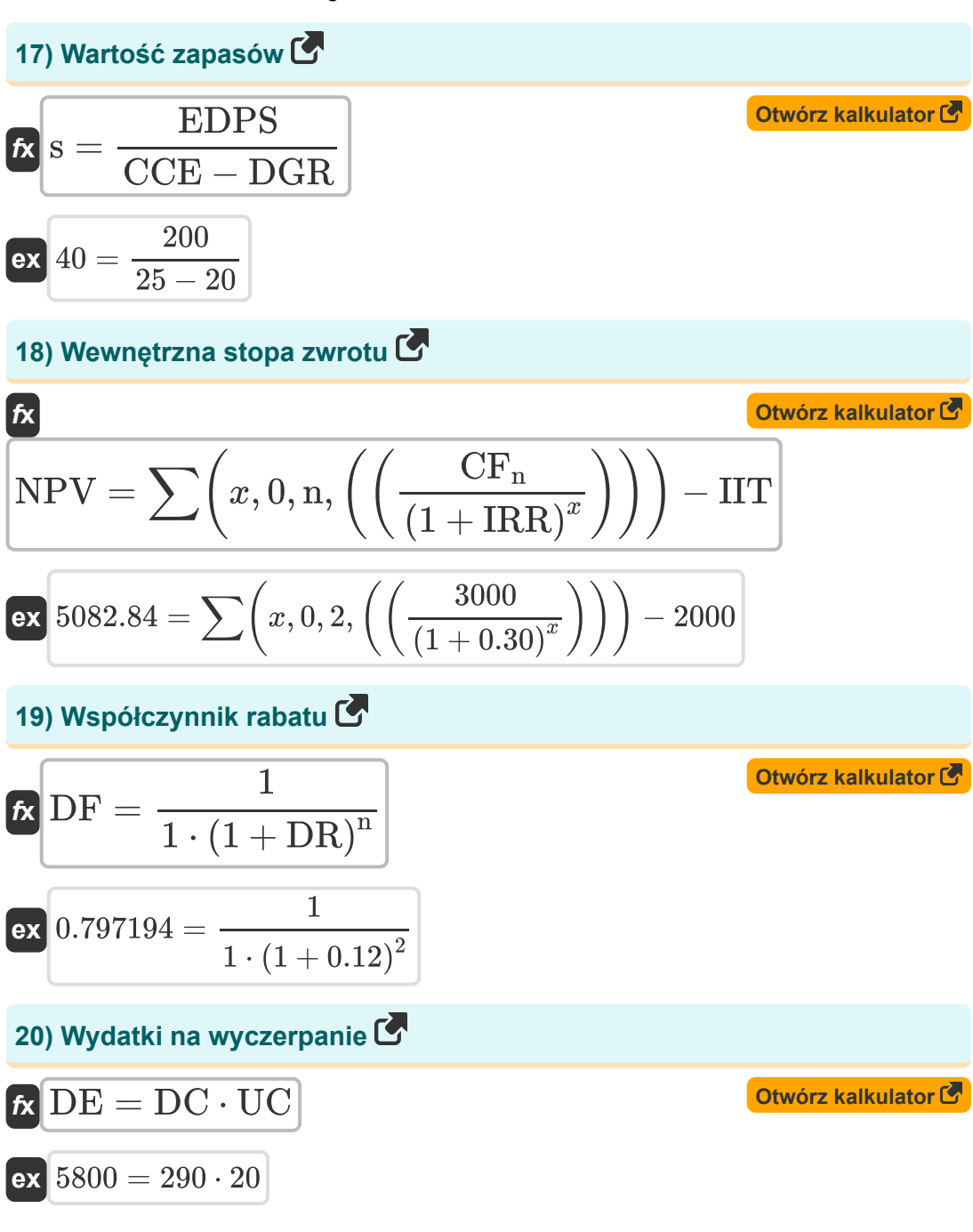

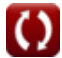

**Basics of Financial Accounting Formulas... Basics of Financial Accounting Formulas... 7/12** 

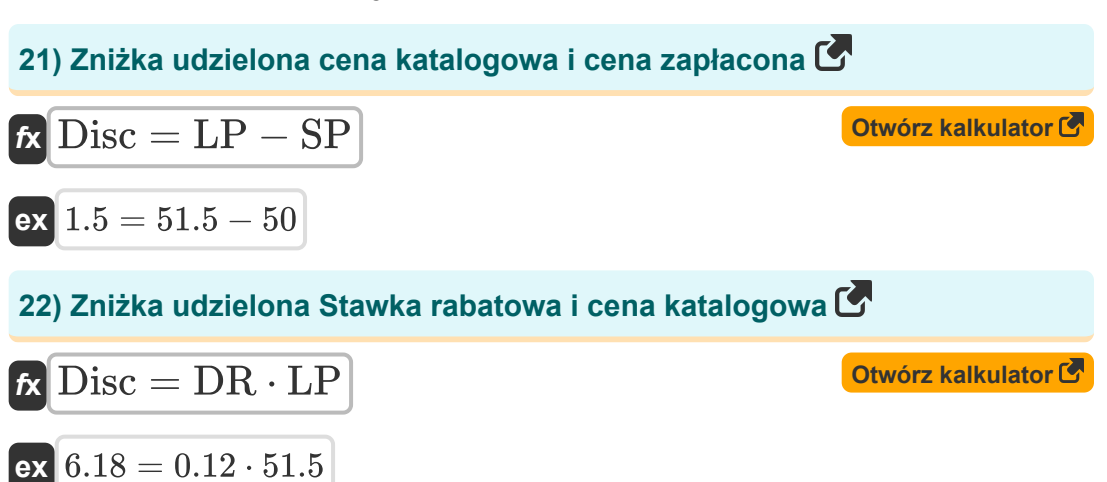

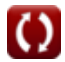

### **Używane zmienne**

- **A<sup>m</sup>** Amortyzacja
- **AEC** Roczny koszt równoważny
- **APY** Roczna wydajność procentowa
- **ASP** Cena aktywów
- **ATA** Średnia suma aktywów
- **ATE** Średni całkowity kapitał własny
- **C** Koszt środka trwałego
- **CCE** Koszt kapitału własnego
- **CF** Przepływ środków pieniężnych
- **CF<sup>n</sup>** Przepływ środków pieniężnych w okresie końcowym
- **D** Deprecjacja
- **D%** Procent rabatu
- **DC** Opłata za wyczerpanie za jednostkę
- **DE** Koszt wyczerpania
- **DF** Współczynnik rabatu  $\bullet$
- **DGR** Tempo wzrostu dywidendy  $\bullet$
- **Disc** Rabat
- **DL** Zniżka utracona
- **DR** Przecena
- **EBIT** Zysk przed odsetkami i podatkami  $\bullet$
- **EBITDA** EBITDA
- **EDPS** Oczekiwana dywidenda na akcję
- **F** Ostateczna data płatności *(Dzień)*
- **i** Efektywna wydajność

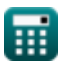

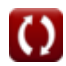

**Basics of Financial Accounting Formulas...** 69/12

- **IIT** Inwestycja początkowa
- **IRR** Wewnętrzna stopa zwrotu  $\bullet$
- **L** Ostatnia data zniżki *(Dzień)*  $\bullet$
- **LP** Cena katalogowa
- **LS** Długość życia *(Rok)*
- **LTD** Długoterminowe zadłużenie  $\bullet$
- **LTDER** Długoterminowy stosunek zadłużenia do kapitału własnego  $\bullet$
- **n** Liczba okresów  $\bullet$
- **n<sup>c</sup>** Okresy złożone
- **nDepletion** Całkowite wyczerpanie jednostek  $\bullet$
- **nPYr** Liczba płatności rocznie  $\bullet$
- **NI** Dochód netto  $\bullet$
- **NPV** Wartość bieżąca netto  $\bullet$
- **NR** Stopa nominalna
- **OC** Pierwotny koszt
- **OCF** Operacyjny przepływ środków pieniężnych  $\bullet$
- **OPEX** Koszt operacyjny  $\bullet$
- **r** Podana roczna stopa procentowa  $\bullet$
- **R** Przychód
- **RE** Zatrzymane zyski  $\bullet$
- **ROE** Zwrotu z kapitału
- **RV** Wartość rezydualna
- **s** Wartość zapasów
- **SC** Kapitał zakładowy
- **SF** Fundusz Akcjonariuszy
- **SP** Cena zapłacona

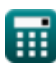

**Basics of Financial Accounting Formulas...** 10/12

- **SR** Wskaźnik złomu
- **t** Okres czasu *(Rok)*
- **T** Podatki
- **TA** Aktywa ogółem
- **TL** Całkowite zobowiązania
- **TS** Akcje Skarbu Państwa
- **TSE** Całkowity kapitał własny akcjonariuszy
- **UC** Zużyte jednostki

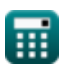

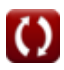

#### **Stałe, funkcje, stosowane pomiary**

- Funkcjonować: **sum**, sum(i, from, to, expr) *Notacja sumacyjna lub notacja sigma (∑) to metoda używana do zapisywania długich sum w zwięzły sposób.*
- Pomiar: **Czas** in Dzień (d), Rok (Year) *Czas Konwersja jednostek*

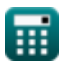

**Basics of Financial Accounting Formulas...** 12/12

## **Sprawdź inne listy formuł**

- **Budżetowanie kapitałowe Formuły**
- **Zarządzanie gotówką Formuły**
- **Zarządzanie długiem Formuły**

Nie krępuj się UDOSTĘPNIJ ten dokument swoim znajomym!

**PDF Dostępne w**

[English](https://www.calculatoratoz.com/PDF/Nodes/12788/Basics-of-financial-accounting-Formulas_en.PDF) [Spanish](https://www.calculatoratoz.com/PDF/Nodes/12788/Basics-of-financial-accounting-Formulas_es.PDF) [French](https://www.calculatoratoz.com/PDF/Nodes/12788/Basics-of-financial-accounting-Formulas_fr.PDF) [German](https://www.calculatoratoz.com/PDF/Nodes/12788/Basics-of-financial-accounting-Formulas_de.PDF) [Russian](https://www.calculatoratoz.com/PDF/Nodes/12788/Basics-of-financial-accounting-Formulas_ru.PDF) [Italian](https://www.calculatoratoz.com/PDF/Nodes/12788/Basics-of-financial-accounting-Formulas_it.PDF) [Portuguese](https://www.calculatoratoz.com/PDF/Nodes/12788/Basics-of-financial-accounting-Formulas_pt.PDF) [Polish](https://www.calculatoratoz.com/PDF/Nodes/12788/Basics-of-financial-accounting-Formulas_pl.PDF) [Dutch](https://www.calculatoratoz.com/PDF/Nodes/12788/Basics-of-financial-accounting-Formulas_nl.PDF)

*6/12/2024 | 7:07:06 AM UTC [Zostaw swoją opinię tutaj...](https://docs.google.com/forms/d/e/1FAIpQLSf4b4wDgl-KBPJGChMJCxFlqrHvFdmw4Z8WHDP7MoWEdk8QOw/viewform?usp=pp_url&entry.1491156970=%20Podstawy%20rachunkowo%C5%9Bci%20finansowej%20Formu%C5%82y)*

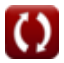